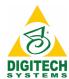

# ECM 101: The Basics and Four Steps Video

#### What is ECM?

Enterprise Content Management (ECM) ECM is an overarching term to describe the technologies and business processes used to collect, organize, deliver, and store information.

In a business, there can be many moving parts when it comes to managing information.

businesses receive information electronically, in the mail, via email, or even fax. These days, being able to access this information is important, no matter the format it originally came in. Not being able to locate information is frustrating, and ECM can help.

ECM is about more than just managing information, it's also about managing people and processes.

The digital universe will grow 5.3 times by 2025.IDC, 2017

There are more digital bits than there are starts in the universe.

By 2025, the digital universe will grom from 33 zettabytes to 175 zettabytes.

# **IDC, 2017**

As businesses try to manage this growing amount of data, it is becoming clear that the processes they are currently using will not be sufficient in the near future.

The ECM market size is expected to grow from \$32 billion in 2017 to \$67 billion by 2022, an estimaged CAGR of 16.2%.

# MarketsandMarkets, 2017

Information must be collected and managed in such a way it can help businesses reach their goals faster. What if you could give your customers a system that combined all their data into one, easy-to-use system?

Combining data into one system can help businesses automate processes and eliminate manual tasks such as data entry and document routing.

Automation frees up workers to focus on more important business tasks.

52% of businesses believe administrative staff would be 33% more productive with automation.

## **AIIM**

Luckily, ECM helps you more efficiently manage your documents in four steps.

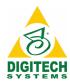

#### **Step One: Collecting Information**

Traditionally, a business collects and sorts information manually. Next, the documents are delivered manually to whomever needs them for processing. But now, thanks to imaging or capture software, such as PaperVision\* Capture, paper files are easily scanned and converted into digital images.

#### **Step Two: Organizing Information**

Now that the documents are digital, they are classified and sorted by type. After the documents have been sorted by type, an artificial intelligence engine, such as PaperVision\* Forms Magic, can be used to "read" and extract data from the document automatically.

# Step Three: Delivering Information

After the data has been extracted, the documents are automatically sent on to the next person for processing by workflow software, such as PaperVision® Enterprise Workflow.

#### **Step Four: Storing Information**

Now the documents are sent to the ECM solution, such as PaperVision<sup>®</sup> Enterprise or ImageSilo<sup>®</sup>, for storage. Documents are secure, safe, and instantly searchable from any location at any time.

Still have questions about ECM and how it can help your business?